## **Globální stav distribuovaného systému**

23. května 2018

B4B36PDV – Paralelní a distribuované výpočty

**Díky, že chodíte na cvičení :-)**

**Vyplňte nám prosím FINÁLNÍ ANKETU předmětu PDV!** →

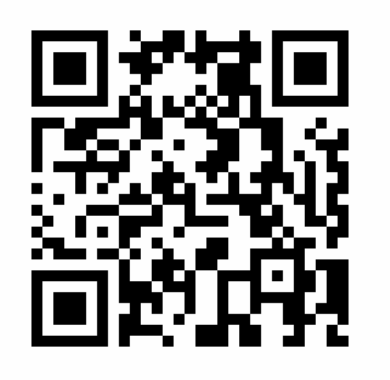

**[https://goo.gl/forms/](https://goo.gl/forms/cuMSyDjbm3OWohCx2) [cuMSyDjbm3OWohCx2](https://goo.gl/forms/cuMSyDjbm3OWohCx2)**

- Opakování z minulého cvičení
- Globální stav distribuovaného systému
- Chandy-Lamportův algoritmus
- Konzultace semestrální práce

<span id="page-3-0"></span>**[Opakování z minulého cvičení](#page-3-0)**

# **<http://goo.gl/a6BEMb>**

## **Jakým způsobem Raft zpracovává klientské požadavky?**

## Zvolte, které z následujících možností platí

- všechny požadavky splní
- splní jen požadavky, které leader klientovi potvrdí
- splní jen požadavky, které si zapíše do logu nadpoloviční většina serverů
- potvrzené požadavky může ze svého logu mazat jen nový leader
- nepotvrzené požadavky si může z logu smazat jakýkoli server

#### **Jakým způsobem Raft používá leadera?**

#### Zvolte, které z následujících možností platí

- leader má vždy nejvyšší index z běžících procesů
- kandidát na leadera musí mít nejnovější log
- pouze leader může posílat požadavky o zápis do logů followerům
- při výpadku leadera Raft přestane fungovat navždy
- v systému může být vždy nanejvýš jeden leader
- systém může být několik epoch bez leadera

## <span id="page-7-0"></span>**[Globální stav v DS](#page-7-0)**

Detekovat vlastnost systému bývá **zásadní**

 $\rightarrow$  Musíme umět reagovat na události!

- Nevyužívaná paměť
- Deadlock
- Ukončení výpočtu
- $\bullet$  . . . .

V paralelním systému již víme jak na to

Detekovat vlastnost systému bývá **zásadní**

 $\rightarrow$  Musíme umět reagovat na události!

- Nevyužívaná paměť
- Deadlock
- Ukončení výpočtu
- $\blacksquare$  . . .

V paralelním systému již víme jak na to

Jak to vyřešit v případě DS?

## Musíme detekovat globální stav systému!

Jak to udělat v jednoduchém synchronním systému?

## Musíme detekovat globální stav systému!

Jak to udělat v jednoduchém synchronním systému?

 $\rightarrow$  Použijeme fyzické hodiny nebo tiky simulace!

A co když je nemáme?

## Musíme detekovat globální stav systému!

Jak to udělat v jednoduchém synchronním systému?

 $\rightarrow$  Použijeme fyzické hodiny nebo tiky simulace!

A co když je nemáme?

 $\rightarrow$  Musíme použít lokální stavy!

Globální stav potom bude sjednocením lokálních stavů ≈ řez distribuovaným systémem

Kdy prohlásíme řez (globální stav) za konzistentní?

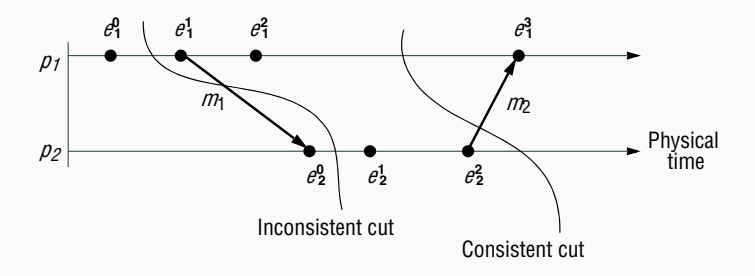

Kdy prohlásíme řez (globální stav) za konzistentní?

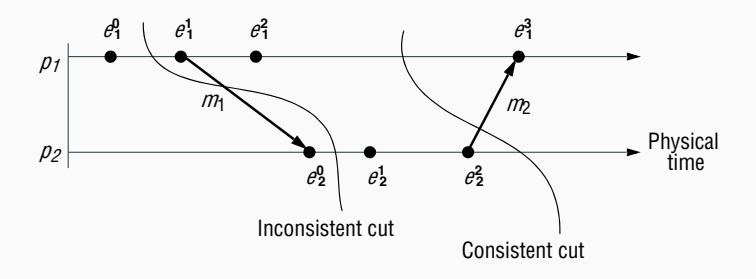

 $\mathbf{E} = \begin{bmatrix} \mathbf{E} & \mathbf{E} & \mathbf{$  $\rightarrow$  Musí být splněná kauzalita

Jak vynutit aby globální stav byl vždy konzistentní? record the events that take place there, and the succession of states it passes through. We Zaznamenávání lokálních stavů budeme spoustět postupně...

...prohledáváním do hloubky!

## <span id="page-16-0"></span>**[Chandy-Lamportův algoritmus](#page-16-0)**

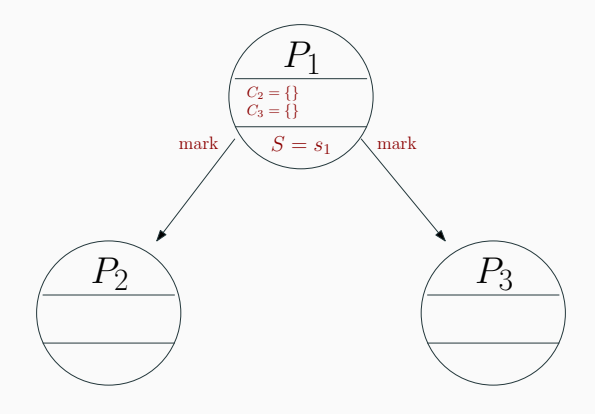

• Pokud chce proces  $P_i$  začít snapshot, zaznamená svůj stav  $S = s_i$ , otevře nahrávání zpráv na všech vstupních kanálech a pošle zprávu **mark** všem procesům, se kterými může komunikovat.

**Nahrávání**

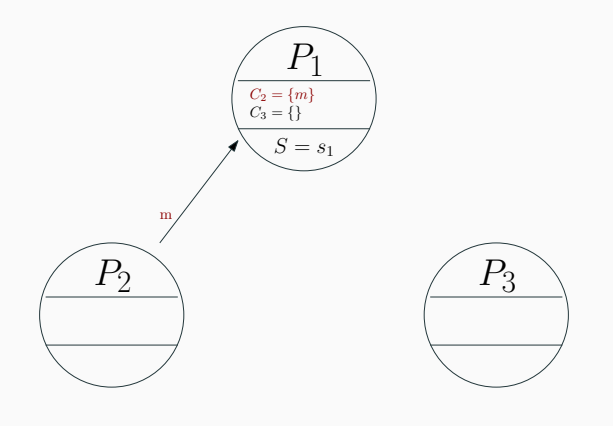

• Pokud proces  $P_i$  přijme zprávu po kanálu, který nahrává, tak ji zaznamená.

### **Příjem markovací zprávy poprvé**

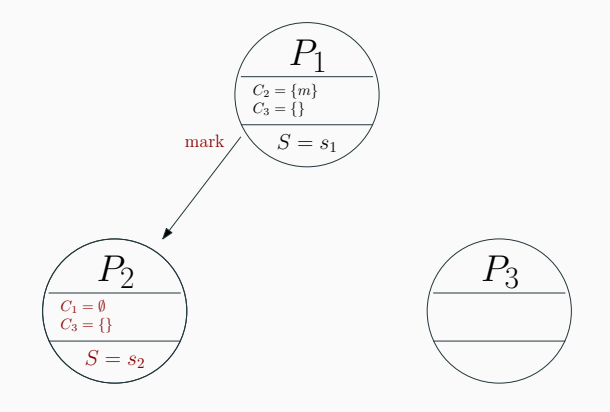

• Pokud proces P<sup>j</sup> přijme zprávu **mark** a ještě nenahrává, pak zaznamená svůj stav  $S = s_i$ , otevře nahrávání zpráv na všech vstupních kanálech (krom odesílatele **mark**) a pošle zprávu **mark** všem procesům, se kterými může komunikovat. 10

### **Příjem markovací zprávy poprvé**

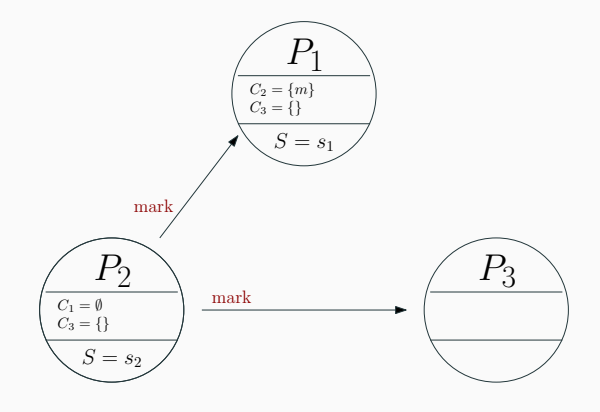

• Pokud proces P<sup>j</sup> přijme zprávu **mark** a ještě nenahrává, pak zaznamená svůj stav  $S = s_i$ , otevře nahrávání zpráv na všech vstupních kanálech (krom odesílatele **mark**) a pošle zprávu **mark** všem procesům, se kterými může komunikovat. 10

### **Příjem markovací zprávy po nahrávaném kanálu**

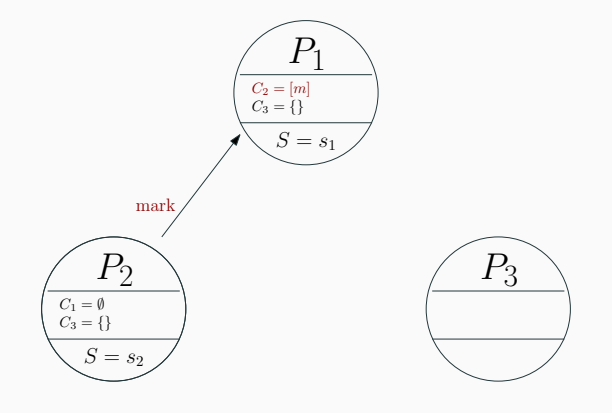

• Pokud chce proces P<sup>i</sup> přijme zprávu **mark** a nahrává, pak nahrávání na tomto kanále ukončí.

#### **Chandy-Lamportův algoritmus (shrnutí)**

Když přijde zpráva **mark** od procesu P<sup>i</sup>

- Pokud ještě není zaznamenaný lokalní stav: tak ho proces zaznamená a začne nahrávat na všech vstupních kanálech kromě kanálu od  $P_i$ .
- **jinak: ukončí nahrávání na kanálu od**  $P_i$ **.**

## Kdy poslat zprávu **mark**

• Jakmile proces zaznamená svůj lokální stav, tak pošle zprávu **mark** všem procesům, se kterými může komunikovat. (před tím, než pošle jakoukoli jinou zprávu)

#### **Doprogramujte Chandy-Lamportův algoritmus**

Doimplementujte logiku Chandy-Lamportova algoritmu ve třídě snapshot/BankProcess.java v následujících 2 metodách: processRecordRequest(sender) zpracovává přijaté **mark** zprávy, zatímco recordTransaction(hodnota, sender) zprácovává ne-**mark** zprávy. Po skončení nahrávání reportujte sumu hodnot v nahraných zprávách  $+$  vlastní hodnotu  $(=$  stav) pomocí stateSnapshotCollector.sendSnapshotOfBalance(hodnota). Scénář

spustíte v snapshot/SnapshotRun.Main.

**Díky, že chodíte na cvičení :-)**

## **Kromě finální PDV ankety vyplňte prosím i OFICIÁLNÍ ANKETU FEL**

**Podle ní jsme hodnoceni fakultou MY**

## **Díky za pozornost!**

**Pokud nám chcete něco sdělit ohledně posledního cvičení** →

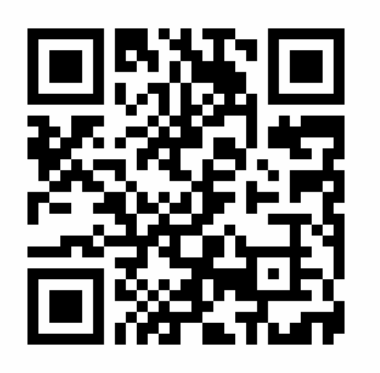

**[https://goo.gl/forms/](https://goo.gl/forms/DnKuKvur3lsrW4dI3) [DnKuKvur3lsrW4dI3](https://goo.gl/forms/DnKuKvur3lsrW4dI3)**